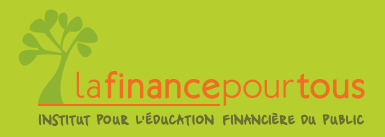

L'essentiel sur …

# **Internet**  et les produits financiers

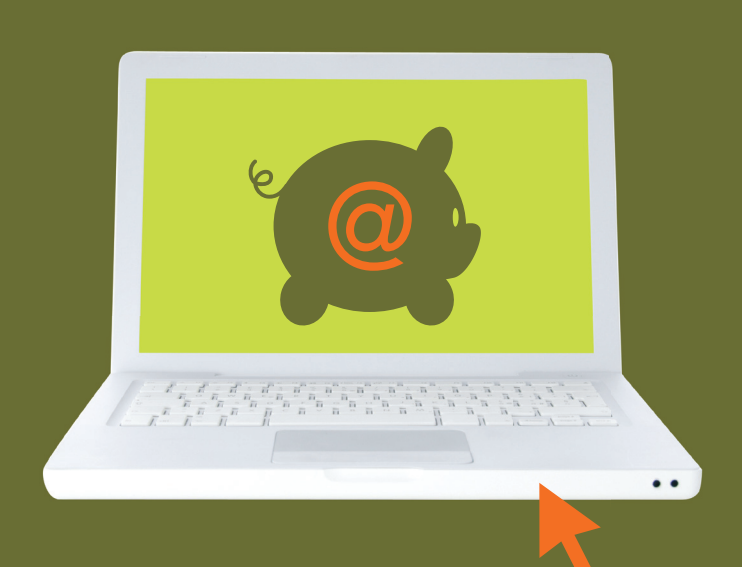

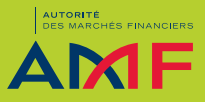

En partenariat avec

# **Les enjeux d'Internet**

### **Internet offre de nombreuses possibilités**

Internet est utilisé en tout premier lieu comme source d'information. Le web permet d'obtenir rapidement de précieux renseignements sur des sociétés, des produits et des services. Il n'y a pas besoin de se déplacer.

Internet facilite les comparaisons d'offres et de tarifs des produits et services financiers. Il est ainsi plus aisé de choisir la proposition la mieux adaptée.

Internet aide, enfin, à concrétiser ses choix. La souscription d'un produit ou d'un service en ligne est possible sur de nombreux sites. Internet permet également de gérer en direct les produits détenus (compte bancaire, assurance, compte titres…).

# **Les plus et les moins d'Internet**

Principaux avantages d'Internet : la facilité et la disponibilité. Il est possible de se connecter à tout moment pour consulter ses comptes à distance, procéder à des actes de gestion, acheter des biens et services sans se déplacer...

Mais les sollicitations en tout genre sont nombreuses. Les publicités qui peuvent inciter à la dépense sont souvent envahissantes. Et les offres les plus intéressantes côtoient les pratiques les plus malhonnêtes. Il faut conserver un regard critique et prendre le temps de décrypter le contenu des offres sur Internet.

# Du paiement à la gestion des produits financiers sur Internet

#### **Acheter sur Internet**

Faire ses achats sur Internet est devenu courant (vêtements, billets de train, électroménager, actions en Bourse…).

Si vous réglez par carte bancaire, assurez-vous d'être dans un espace sécurisé : un cadenas fermé apparaît en bas de votre écran et l'adresse du site commence par **https** (et non par http). Vous saisissez le numéro à 16 chiffres gravé sur votre carte, sa date limite de validité et les 3 chiffres du « cryptogramme visuel » figurant au dos de la carte. Certains sites marchands demandent en plus de saisir un code personnel enregistré auprès de votre banque (date de naissance, mot de passe...), une clé d'identification ou un code envoyé pas SMS. Ne communiquez jamais les 4 chiffres de votre code confidentiel !

Pour régler avec une « carte virtuelle », vous souscrivez un abonnement auprès de votre banque et vous téléchargez un logiciel sur votre ordinateur. Ensuite, à chaque achat, un numéro à usage unique est généré, valable pour ce seul paiement. Ce système s'appelle e-Carte Bleue, P@ywebCard, Virtualis… selon les réseaux bancaires. Son coût est variable selon les établissements.

Avec les porte-monnaie virtuels (PayPal, Google Checkout…), vous créez un compte en ligne, en communiquant vos coordonnées bancaires. Vous n'avez plus à communiquer ces informations confidentielles au moment du paiement.

### **Suivre ses comptes à distance**

Toutes les banques proposent à leurs clients d'accéder à leurs comptes directement par Internet. Pour cela, il faut souscrire un abonnement au service de banque à distance, gratuit ou payant selon les établissements. Pour vous connecter, vous disposez d'un identifiant et d'un code d'accès.

#### **Gérer ses opérations bancaires courantes**

24h/24 et 7j/7, vous consultez le solde de votre compte bancaire, les dernières opérations enregistrées au débit et au crédit, ainsi que les opérations réalisées sur votre carte bancaire qui seront prochainement débitées.

Vous éditez des RIB (relevés d'identité bancaire), commandez un chéquier… Vous réalisez des virements, ponctuels ou permanents, entre vos comptes ou vers un destinataire extérieur. Le plus souvent, vous bénéficierez de frais réduits, voire nuls, en réalisant vos opérations bancaires directement par Internet au lieu d'aller en agence.

Sonseil : En anticipant les mouvements de votre compte bancaire (prélèvement, virement, facture...), vous pouvez éviter les opérations à découvert et les frais qui en découlent (agios, commissions pour incident…).

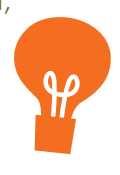

### **Contester une opération par carte bancaire non autorisée**

Une opération par carte bancaire que vous n'avez jamais réalisée est débitée de votre compte. Contestez la transaction litigieuse dans les plus brefs délais auprès de votre banque, et au plus tard dans un délai de 13 mois à partir de la date du débit de votre compte bancaire. Envoyez une lettre recommandée avec accusé de réception à votre banque.

Si l'opération frauduleuse a été réalisée sans votre autorisation, sans frappe du code confidentiel ni communication du numéro de la carte ou du cryptogramme visuel, la banque doit vous rembourser toutes les sommes débitées à votre insu et les éventuels frais induits (agios…).

Si la transaction litigieuse a été réalisée hors de l'Espace économique européen (Union européenne plus l'Islande, le Liechtenstein et la Norvège), suite au vol ou à la perte de votre carte, le délai de contestation est de 70 jours,voire 120 jours, au plus, selon les banques.

### **Consulter son épargne, ses placements et ses crédits**

Avec un abonnement de banque à distance, vous consultez le solde de vos crédits en cours (personnel, renouvelable, immobilier…), les montants placés sur vos livrets d'éparane, votre contrat d'assurance vie, votre portefeuille titres...

### **Gérer ses produits financiers et ses crédits**

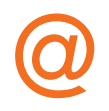

Débloquer une partie de votre réserve de crédit renouvelable, comme rembourser par anticipation, est possible directement en ligne. Vous pouvez également gérer vos contrats d'assurance vie (versements, arbitrages, rachats…) et vos contrats d'assurance habitation, auto, santé (modification des risques assurés, déclaration de sinistres…). Par ailleurs, vous pouvez acheter ou vendre des titres en Bourse, avec des frais de transaction généralement réduits par rapport aux ordres passés en agence ou par téléphone.

# **Discussion sur les forums boursiers : des règles à respecter**

Les utilisateurs des forums de discussion consacrés aux sujets financiers et boursiers, qui communiquent des avis et opinions sur des valeurs, doivent indiquer la position qu'ils ont prise (à l'achat ou à la vente) sur ces valeurs.

Selon le règlement général de l'AMF, le fait de donner un avis sur une valeur, sans indiquer simultanément la position prise préalablement sur cette même valeur, et de tirer profit de cette situation, peut s'apparenter à une manipulation de cours. La diffusion d'informations infondées est également susceptible de sanction.

# **Souscrire ses produits fi nanciers en ligne**

Avec Internet, vous souscrivez vos produits financiers directement en ligne : ouverture de compte bancaire, octroi de crédits, souscription d'un Livret A, d'un PEA, d'un contrat d'assurance vie, d'un contrat d'assurance auto…

En pratique, vous téléchargez le bulletin de souscription que vous remplissez et signez. Vous le renvoyez par courrier à l'établissement financier, avec les pièces justificatives nécessaires. Si vous êtes déjà client, votre demande est validée directement en ligne par un clic de confirmation. Le contrat est conclu définitivement après acceptation par l'établissement financier.

Encore peu usitée, la signature électronique permet de conclure entièrement en ligne un contrat. Elle assure l'authenticité du document signé et l'identité du signataire par un procédé cryptographique. Un organisme tiers, dit tiers de confignce, certifie la validité des données échangées.

# **Un délai pour renoncer**

La personne qui souscrit un produit financier sur Internet dispose de 14 jours calendaires pour se rétracter, à compter de la date de conclusion du contrat. Le courrier de renonciation est envoyé par lettre recommandée avec accusé de réception à l'établissement financier.

Quelques exceptions à cette règle : pour les contrats d'assurance vie, le délai de rétractation est de 30 jours calendaires à compter du jour où le souscripteur est informé que le contrat est conclu (date de remise des documents obligatoires), que celui-ci soit souscrit à distance ou non.

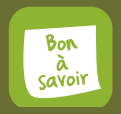

Le délai de 14 jours ne s'applique pas aux ordres d'achat et de vente de titres (actions, parts d'organismes de placement collectif en valeurs mobilières - OPCVM) transmis et exécutés par Internet.

# **Les sollicitations, escroqueries et autres arnaques sur Internet**

## **Des publicités aux promesses attractives**

A la lecture de cette accroche publicitaire, êtes-vous sûr de savoir exactement combien vous rapporte le livret d'épargne sur une année ?

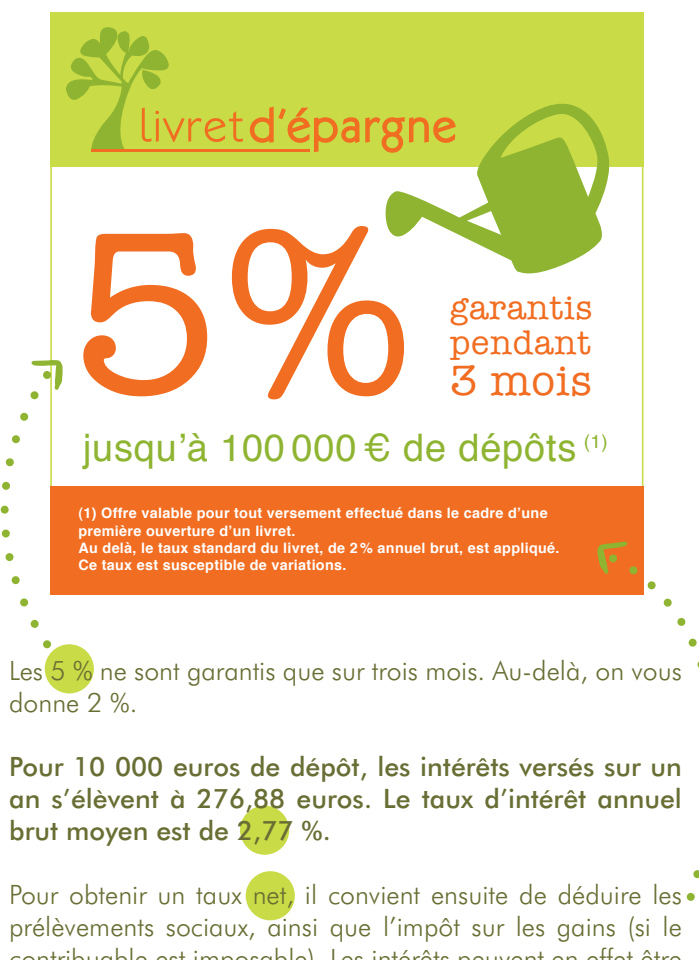

contribuable est imposable). Les intérêts peuvent en effet être soumis au prélèvement forfaitaire libératoire (PFL) ou intégrés à l'impôt sur le revenu, au choix de l'investisseur. Selon les situations, le taux net est alors inférieur à 2 %.

### **Les pratiques agressives sur la toile sont variées et souvent attrayantes**

### **Les « programmes d'investissement à haut rendement »**

En navigant sur la Toile, vous pouvez découvrir des offres de produits financiers affichant des rendements particulièrement attrayants, atteignant les 10 ou 15 %. Soyez prudent face à de telles offres. Pas de rendement élevé sans risque.

Avant de vous engager, vérifiez que l'intermédiaire figure bien sur la liste des établissements financiers autorisés à exercer en France. Il doit être habilité par l'Autorité de contrôle prudentiel (ACP) ou l'Autorité des marchés financiers (AMF). Le produit doit quant à lui être autorisé à la commercialisation en France. Consultez le site www.abe-infoservice.fr pour vous en assurer, ou contactez le 0811 901 801 (coût d'un appel local depuis un poste fixe).

### **Investir sur le marché des changes (Forex) :**  les alertes de l'Autorité des marchés financiers

Les campagnes publicitaires pour des investissements sur le marché des changes (Forex) sont très fréquentes sur Internet, souvent couplées à des opérations d'emailing ou de relances téléphoniques. Si ces investissements ne sont pas illégaux, l'AMF et l'ACP mettent cependant régulièrement en garde les particuliers contre les risques spécifiques attachés à ces produits. Par la mise en jeu d'effets de levier très importants, les investisseurs peuvent perdre non seulement la totalité des sommes investies, mais également beaucoup plus. Par exemple, pour 100 euros investis, avec un levier de 400, ce qui n'est pas inhabituel, si la valeur perd 10 %, c'est 4.000 euros que vous perdez.

### **Les tentatives d'« hameçonnage » ou de « phishing »**

Vous recevez un courriel soi-disant de la part de votre banque, du service des impôts, de la Sécurité sociale, de la Caisse d'allocations familiales… vous invitant à mettre à jour vos coordonnées bancaires. Après avoir récupéré vos codes, les escrocs peuvent alors vider votre compte bancaire. Ne communiquez jamais ces données !

## **Les offres de transactions « miraculeuses »**

Vous recevez un courriel d'une personne inconnue, résidant notamment au Nigéria. Elle vient d'hériter mais son argent est bloqué dans un autre pays. Pour récupérer cet argent, elle vous promet de vous verser un certain pourcentage sur cette somme et vous demande vos coordonnées bancaires pour transférer les sommes bloquées. En contrepartie, vous devez lui verser une avance. En réalité, vous ne recevrez jamais d'argent et aurez perdu l'avance versée. Et cette personne détient vos coordonnées bancaires...

Autre arnaque : vous recevez un courrier électronique vous indiquant que vous avez gagné à une loterie. Mais vous devez d'abord payer des frais de dossier, d'un montant modeste au regard du gain espéré, dont vous ne reverrez jamais la couleur... Et bien entendu, vous ne recevrez pas le gros lot.

### **Des conseils d'achat de titres de sociétés cotées sur un marché de gré à gré américain**

Vous recevez une proposition d'investissement dans des titres d'une société dont le cours devrait augmenter fortement très prochainement, laissant espérer des gains importants. Les titres sont cotés le plus souvent sur un marché de gré à gré américain. En achetant ces titres, vous faites augmenter leur cours. Les fraudeurs vendent alors les actions qu'ils détiennent, avec une plus-value. Ensuite, le cours de ces titres chute et vous détenez des actions qui n'ont plus de valeur.

# **Quelques conseils**

1 Protégez votre ordinateur avec un pare-feu, un antivirus et un logiciel anti-espion. Ils sont gratuits ou payants selon les versions.

2 Activez l'option « navigation privée » de votre navigateur (Internet Explorer, Firefox, Google Chrome…) pour surfer sur le web sans laisser de traces. Passez par le menu « Outils », onglet « Navigation privée ».

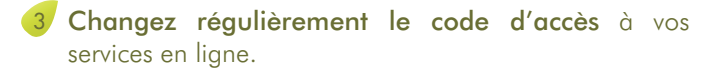

- 4 Ne cliquez pas sur un lien dans un courriel non sollicité (spam). Saisissez vous-même l'adresse du site pour accéder à sa page d'accueil.
- 5 Vérifiez que l'intermédiaire financier qui vous contacte ou que vous avez contacté par Internet possède les habilitations requises (www.abe-infoservice.fr).
- 6 Soyez prudent ! Aucun discours commercial ne doit vous faire oublier qu'il n'existe pas de rendement élevé sans risque élevé.

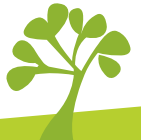

www.lafinancepourtous.com 41, boulevard des Capucines - 75002 Paris Tél.: 01 44 50 00 80